B0B36DBS: **Database Systems**

Practical Class **JDBC, JPA 2.1**

Author: **Martin Řimnáč**

**Czech Technical University in Prague**, Faculty of Electrical Engineering

### **JDBC**

Java Database Connecvity

## **Database Connection**

#### **Dynamically load the JDBC driver for PostgreSQL**

Class.forName("org.postgresql.Driver");

#### **Open a new database conneticon**

```
import java.sql.*;
```

```
Connection connection = DriverManager.getConnection(
  "jdbc:postgresql://slon.felk.cvut.cz:5432/database",
  "user",
  "password"
);
```
#### **Close the database connecon**

connection.close();

# **Table Definion**

### **Create a schema for a table of books**

- Include the following columns
	- $\blacksquare$  id : book iden fier, integer, primary key
	- title : book tle, varchar

```
Statement s1 = connection.createStatement();
s1.execute(
  "CREATE TABLE book "
);
```
### **Insert sample data into our table of books**

```
Statement s2 = connection.createStatement();
s2.execute(
  "INSERT INTO book VALUES (1, 'Proces'), (2, 'Zámek')"
);
```
# **Data Querying**

### **Select and process all books**

• Print book identifiers and titles to the standard output

```
Statement s3 = connection.createStatement();
ResultSet rs = s3.executeQuery(
  "SELECT id, title FROM book"
);
while (rs.next()) {
  System.out.println(
     "Id: " + rs.getInt("id") + " | title: " + rs.getString(2));
}
```
## **Prepared Statements**

### **Retrieve books based on their titles**

• Use a prepared statement for the parametrized query

```
ResultList getBooksByTitle (String bookTitle) {
         PreparedStatement ps = connection.prepareStatement(
                    "SELECT * FROM book WHERE title = ?" );
          ps.setString(1, bookTitle);
         return ps.executeQuery();
}
```
# **SQL Injection**

### **Retrieve books based on their titles**

• Use a prepared statement for parametrized query

```
ResultList getBooksByTitle (String bookTitle) {
         PreparedStatement ps = connection.prepareStatement(
                    "SELECT * FROM book WHERE title = ?" );
          ps.setString(1, bookTitle);
         return ps.executeQuery();
}
```
• Don't use a SQL query string concatenation

```
ResultList getBooksByTitle (String bookTitle) {
          Statement st = connection.createStatement();
          st.execute(
                    "SELECT * FROM book WHERE title = '" + bookTitle + "'" );
          return ps.executeQuery();
}
```
Dao.getBooksByTitle("' OR ''='") **??!!**

## **JPA 2.1**

Java Persistence API

## **Java Persistence API**

**Your interface to data sources - Persistence**

- generic data access object (DAO) for processing data sources
- for each data source creates EntityManagerFactory EntityManagerFactory emf = Persistence.createEntityManagerFactory("BooksPU");
	- the data source configured by **Persistence Unit** (create own Persitence unit – e.g. BooksPU)
	- EntityManagerFactory creates **EntityManager** for data processing EntityManager em = emf.createEntityManager();
	- in DAO use the Entity manager to
		- find()/refresh() the entity instance
		- persist()/merge()/remove() the entity instance

### **Java Persistence API**

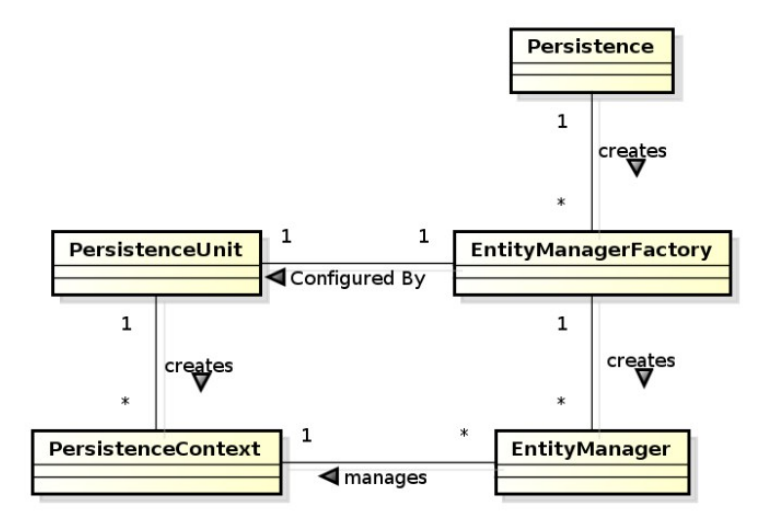

# **Persistence Context**

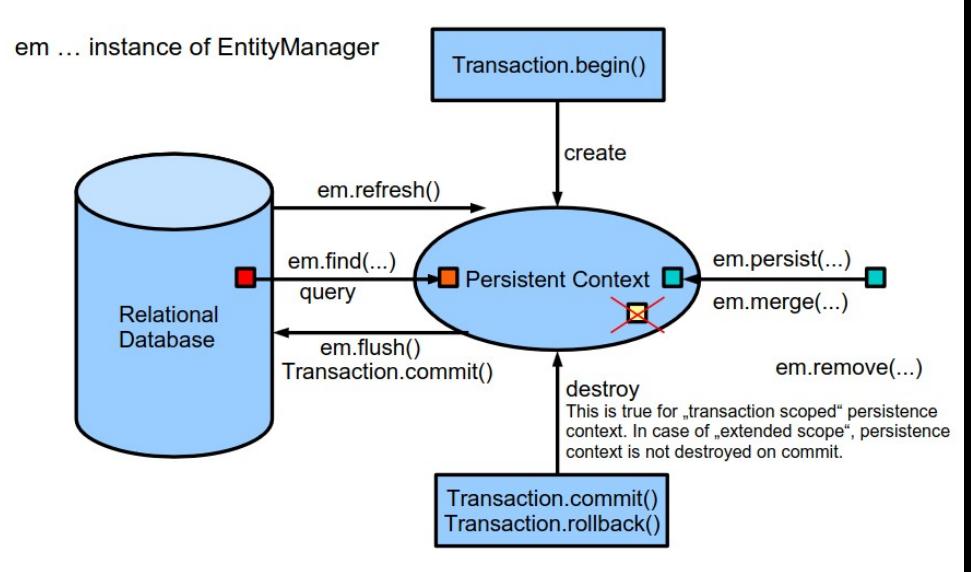

# **Object – Relational Mapping (ORM)**

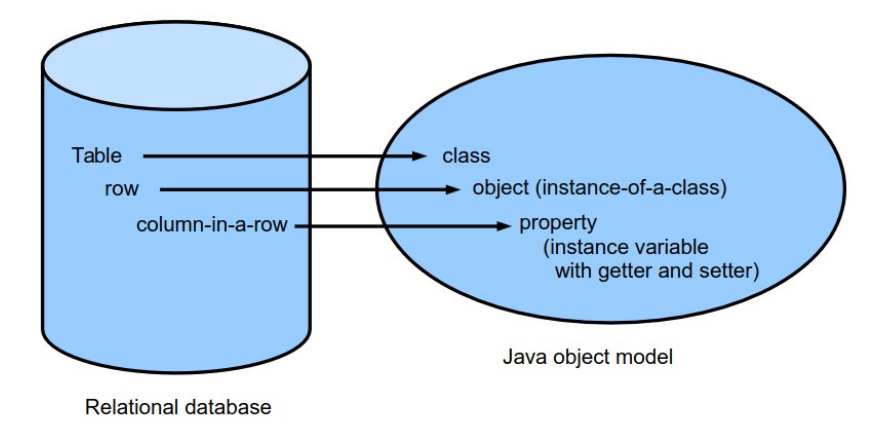

## **Database Connection**

### **Configure your database connection in IDE**

- Create and configure a new connecon
	- *Services* window *→ Databases* node context menu *→ New Connection* item
		- *Driver*: PostgreSQL
		- *Host*: slon.felk.cvut.cz
		- *Port*: 5432
		- Fill in your *Database*, *User name*, and *Password*

## **Persistence Unit**

### **Create and configure a new** *persistence unit*

- I.e. add a new persistence.xml file into your project
	- *Projects* window *→* your *Project* node context menu *→ New* item *→ Other* subitem

– *Category*: Persistence

– *File type*: Persistence Unit

- Configure the persistence unit
	- Set *Persistence Unit Name*
	- Select your *Database Connection*
	- *Table Generation Strategy*: Create
- Alternative: Create a new project with existing database

# **Entity Definition – from scratch**

### **POJO class for entity modelling**

- I.e. add a new Java class into your project
- Assume the following attributes
	- $\blacksquare$  id : book identifier, integer, primary key
	- $\blacksquare$  title : book title, string
	- comment : auxiliary comment, string

```
@Entity
public class Book {
          @GeneratedValue
          private Integer id;
          private String title;
          private String comment;
          public Book () { …}
          //setters/getters
```
}

# **Entity Manger - Data Querying**

### **Retrieve a book according to its identifier (a value of PK)**

• Get the instance of the book with the primary key value bookID

```
Book getBookById (Integer bookID) {
         return em.find(Book.class, bookID).getSingleResult();
}
```
### **JPQL Statements**

}

}

#### **Retrieve all books using Java Persistency Query Language (JPQL)**

List <Book> getAllBooks () { return em.createQuery("SELECT b FROM Book AS b", Book.class) .getResultList();

### **Retrieve all books of given title using JPQL (parametrized query)**

```
List <Books> getBooksByTitle (string bookTitle) {
         return em.createQuery(
                       "SELECT b FROM Book AS b WHERE b.title=:BTitle", Book.class)
                    .setParameter("BTitle", bookTitle).
                    .getResultList();
```
## **Persistence Transactions**

#### **Initialize a new transaction**

```
EntityTransaction et = em.getTransaction();
et.begin();
...
et.commit();
```
## **Entity Create/Update/Delete**

```
Book renameBookByID( Integer bookID, String bookTitle) {
          et.begin();
          Book book = this.getBookById(bookID);
          book.setTitle(bookTitle);
          em.merge(book);
          et.commit();
          return book;
}
Book createBookOfTitle( String bookTitle) {
          Book book = new Book();
          book.setTitle(bookTitle);
          em.persist(book);
          return book;
}
```

```
void removeBookByID( Integer bookID) {
         et.begin();
         Book book = this.getBookById(bookID);
         em.remove(book);
         et.commit();
}
```